Université M'Hamed Bougera de Boumerdes Faculté des Sciences de L'ingénieur Département Génie Mécanique

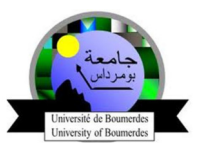

جــــامـعة أمــــــحمـد بـــوقــــــــــره بــ ـــومرداس ــة عـــــــــــــــــــــوم المــ کلہ لمن قسم الهندسة الميكانيكية

Durée: 1h30

 $\epsilon$ 

 $M.E.M-1<sup>er</sup>$ 

Contrôle

**Enseignant: Dr. Rahmoune** ماستر الكتروميكانيك سنة 1

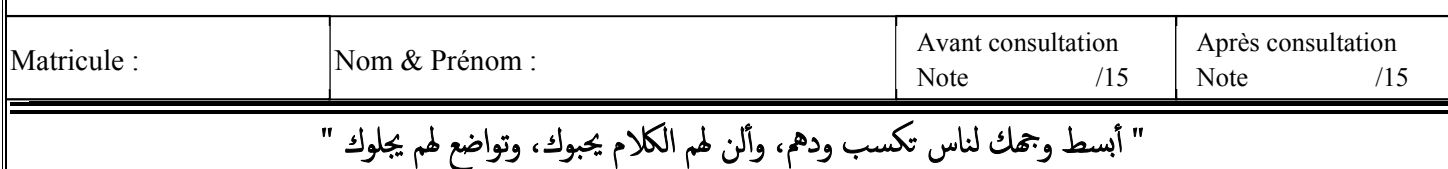

Modélisation et simulation des machines électriques

Exercice 1 : soit un moteur à courant continu à excitation shunt avec auxiliaire et compensation dont on donne:

Rf=880; Lf=55.366; Mfd=5.213;Mqc=0.151; Mqaux=0.118; Mcaux=0.1058;P=2; L=0.198; R=6.67; Rch=8.8;Raux=1.23; Lch=0.2; Uf=220; Ua=100; Laux=0.061; Rc=1.4;Lc=0.1; Tr=2; f=0.001; J=0.0398;

$$
\begin{aligned}\nU_f &= R_f i_f + L_f \frac{dI_f}{dt} + M_{f-s} \frac{dI_q}{dt} \\
U_s &= R_s i_q + L_s \frac{dI_q}{dt} + M_{f-s} \frac{dI_f}{dt} \\
U_a &= -R_a i_q - L_a \frac{dI_q}{dt} + \omega_r \left( M_{f-d} i_f + M_{s-d} i_s \right)\n\end{aligned}
$$

 $\overline{\mathbf{r}}$ 

 $\mathbb{I}$  Le Modèle d'état du moteur  $\cdot$ 

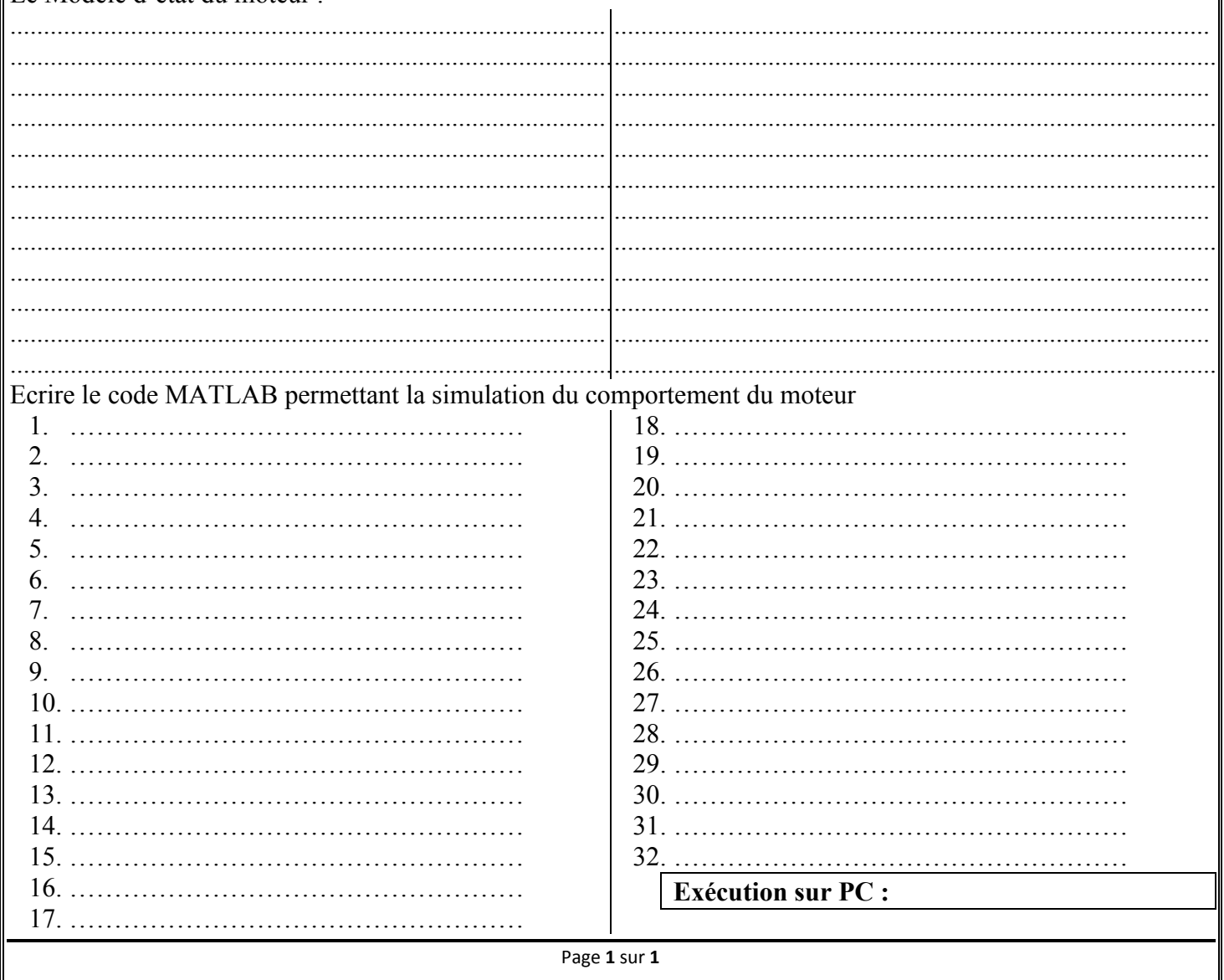

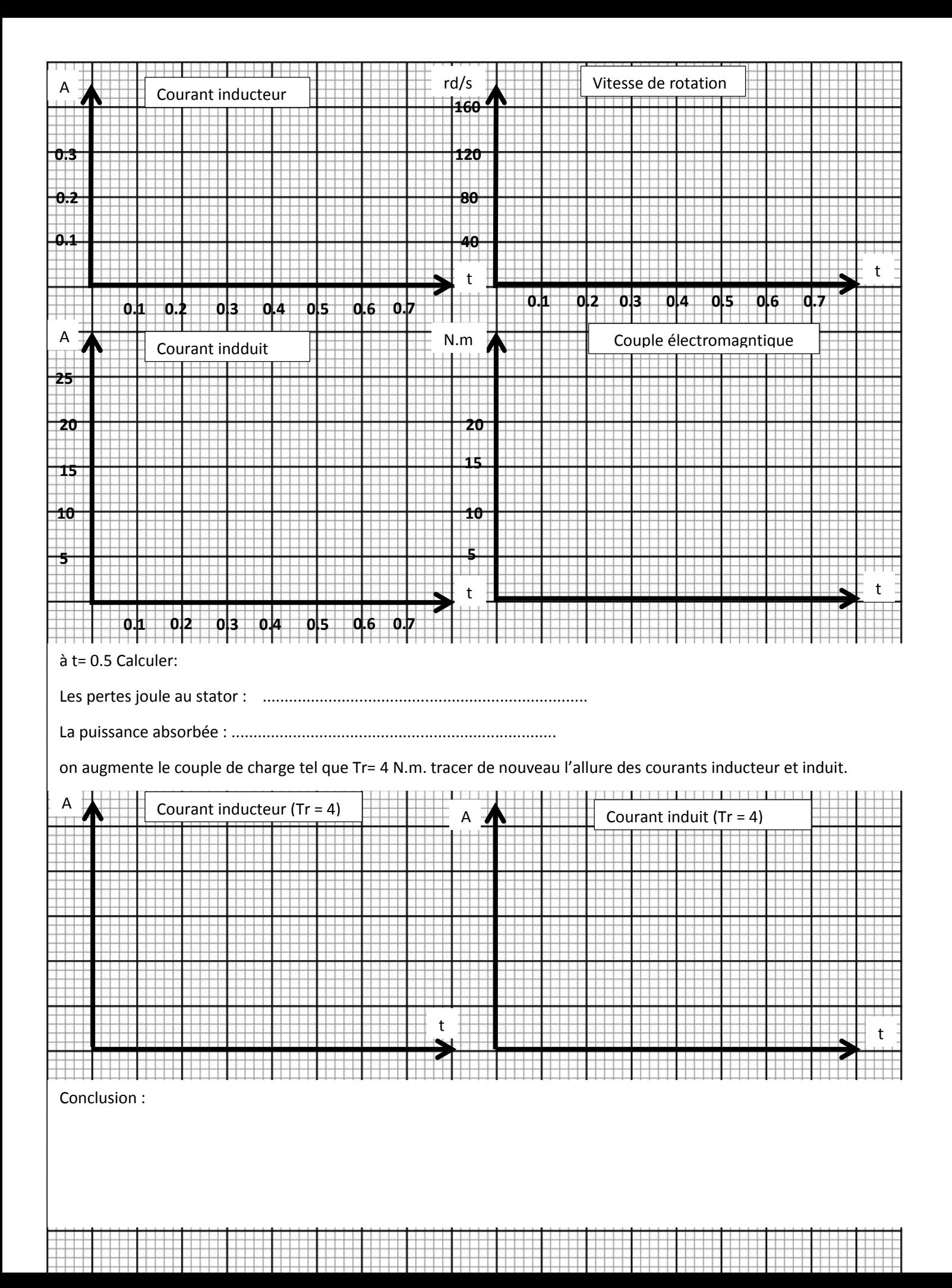